### <span id="page-0-0"></span>**MINISTERUL EDUCAȚIEI ȘI CERCETĂRII AL REPUBLICII MOLDOVA Universitatea Tehnică a Moldovei Facultatea Calculatoare, Informatică și Microelectronică Departmentul Inginerie Software și Automatică**

**Admis la susținere Șef departament: Fiodorov I. dr., conf.univ.**

> **-------------------------------- "\_\_\_" \_\_\_\_\_\_\_\_\_ 2022**

# **Analiza algoritmilor și implementarea artei firului de ață în cadrul aplicației web**

**Teză de master**

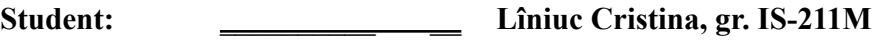

**Coordonator:** \_\_\_\_\_\_\_\_ \_\_\_\_ **Gavriliţa Mihail, asist.univ**

**Consultant:** \_\_\_\_\_ \_\_\_\_\_\_\_ **Catruc Mariana, lect. univ.**

**Chișinău, 2023**

### **Rezumat**

În zilele noastre, sectorul divertismentului joacă un rol imens în economie şi societate, unde oamenii îşi petrec timpul jucându-se, învăţând noi abilităţi într-un mod ludic. Pe de altă parte, timpul liber este plin de lucrări lucrate manual. În ultimii ani, trusele gata de fabricat au devenit din ce în ce mai populare, cum ar fi pictura pe numere, pictura cu diamant. Datorită tehnologiilor în evoluţie, lucrarea manuală a devenit mai personalizabilă precum pictarea portretului persoanei iubite. Această lucrare abordează o nouă meşteşug, arta şirurilor, care le permite utilizatorilor finali să-şi personalizeze munca în modul în care doresc.

Această lucrare descrie dezvoltarea aplicației web de creație artizanală concepută pentru generarea algoritmului de realizare a artei şirurilor. Unul dintre obiectivele lucrării este de a implementa cel mai bun algoritm cu cel mai precis rezultat. Scopul principal al algoritmului implementat este de a găsi intrările de date adecvate care vor oferi cea mai bună imagine rezultată.

Lucrarea prezintă, de asemenea, procesul de dezvoltare a unei aplicații web care permite utilizatorilor să o acceseze de pe fiecare dispozitiv și locație. Aplicația va permite utilizatorului să încarce imaginea sau fotografia dorită, să aleagă intrările dorite, cum ar fi numărul de pini, dimensiunea pânzei şi rezoluţia imaginii de ieșire. Ca rezultat, utilizatorul va primi instrucțiunile pentru asamblarea imaginii.

#### **Abstract**

Nowadays, the entertainment sector plays a huge role in the economy and society, where people spend their time playing games, learning new skills in a playful way. On the other hand, leisure time is filled with handmade work. In the last years, ready-to-make kits become more and more popular, like painting on numbers, diamond painting. Due to the evolving technologies, handcrafting became more customizable like painting the portrait of the loved person. This paper tackles a new craft, string art, which allow end-users to customize their work in the way they want

This paper describes the development of craft-making web application designed for generating the algorithm for string art making. One of the goals of the paper is to implement the best algorithm with the most accurate result. The main purpose of the implemented algorithm is to find the appropriate data inputs that will give the best resulting image.

The paper also presents the development process of a web application that allow its' users to access it from every device and location. The application will permit the user to upload the wanted image or photo, to choose the desired inputs like the number of pins, the size of the canvas and the resolution of the output image. As a result, the user will get the instructions for assembling the picture.

## **Table of contents**

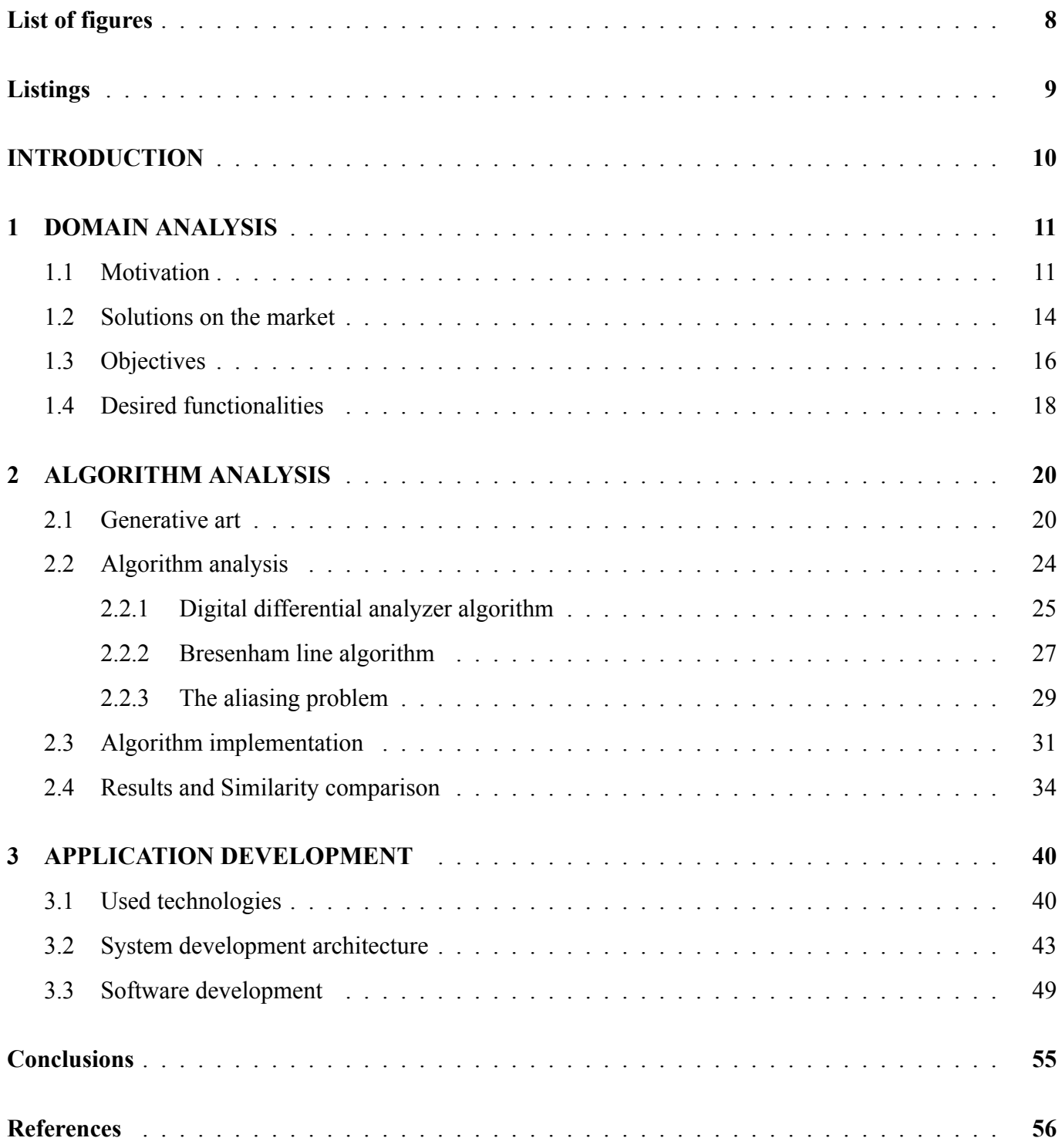

# **List of Figures**

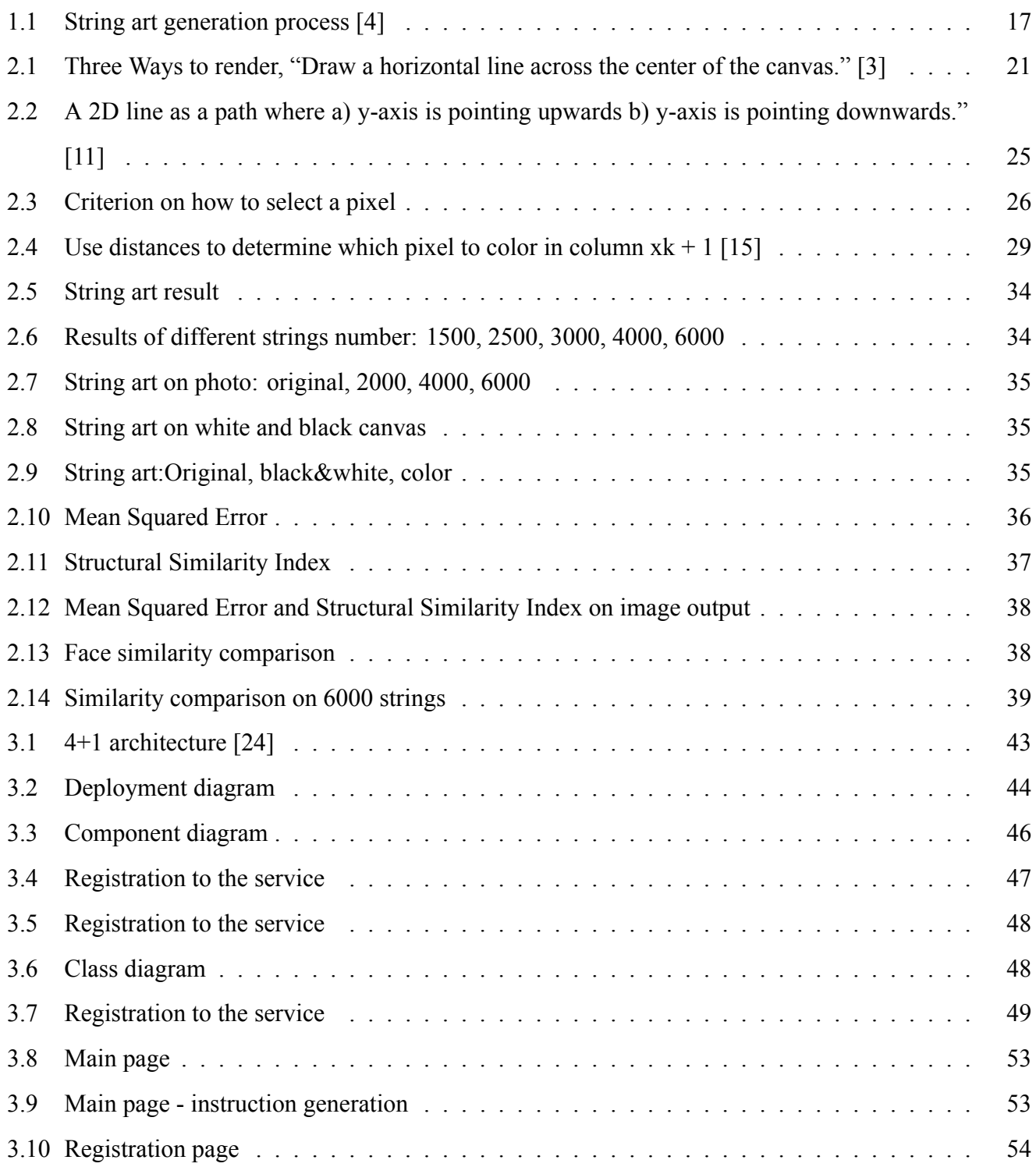

## **Listings**

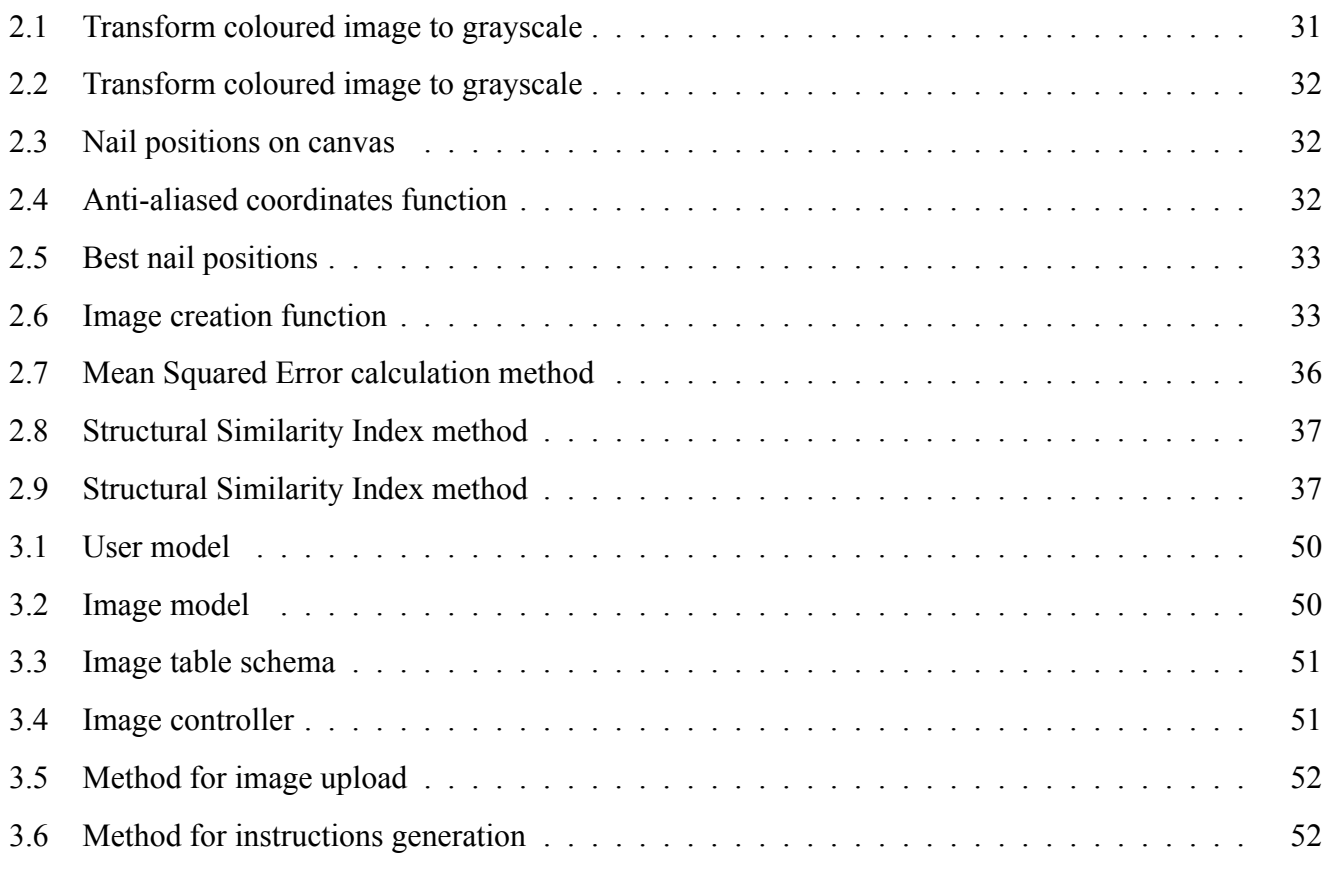

#### <span id="page-6-0"></span>**INTRODUCTION**

String art is a technique for the creation of visual artwork where images emerge from a set of strings that are spanned between pins. There are several artists that have experimented with the creation of string art using a proprietary algorithmic solutions in combination with manual crafting or automatic fabrication. In this paper, it is proposed a formal treatment of the problem and an automatic computational fabrication pipeline to generate string im- ages that resemble a gray scale image given as input.

The goal of the work is to compute the string path around the given pins and to fabricate the string images. While the pins can be placed in any pattern, the focus is on a setup where pins are distributed along a circular frame which encloses a canvas. In addition, the image will be generated by a single string without cutting it.

The main challenge of computational string art is the proper formulation of an optimization problem that computes the path of the string. There are many parameters and design choices leading to very different optimization problems. For example, the selection of parameters, like the number of pins and the image resolution used in the computation, drive the scale of the problem. The image formation model influences the complexity of optimization. Considering all possible factors leads to an overly ambitious modeling of the problem that is discrete, large scale, and non-linear. Therefore, the best known algorithm for generating string art proposes to relax the problem into a least squares formulation and employ thresholding. This leads to a reasonable baseline solution, but there are still too many visual artifacts.

### <span id="page-7-0"></span>**References**

- 1 SACK, Warren. *The Software Arts (Software Studies)*.The MIT Press; First Edition (April 9, 2019). ISBN 0262039702
- 2 WILSON, Stephen. *Information Arts: Intersections of Art, Science, and Technology*.The MIT Press; Reprint edition (February 28, 2003). ISBN 0262731584
- 3 PARKER, James R., Author; DIAMOND, Sara L., Foreword *Generative art: Algorithms as artistic tool*. UpRoute (December 15, 2019). ISBN 978-1-9888243-8-3
- 4 BIRSAK, Michael; RIST,Florian; WONKA,Peter; MUSIALSKI, Przemyslaw; *String Art: Towards Computational Fabrication of String Image*. EUROGRAPHICS 2018 / D. Gutierrez and A. Sheffer. Disposable:https://www.researchgate.net/publication/322766118 String Art Towards Computational Fabrication of String Images [cited 20.09.2022]
- 5 VRELLIS, Petros.*Experimental / computational string art*. [cited 26.09.2022] Disposable:[http://](http://artof01.com/vrellis/works/knit.html) [artof01.com/vrellis/works/knit.html](http://artof01.com/vrellis/works/knit.html)
- 6 *RingString solution*, ringstring.shop. [cited 26.09.2022] Disposable:<https://ringstring.shop/>
- 7 *ArtRapid solution*, artrapid.com ©2022. [cited 26.09.2022] Disposable:<https://artrapid.com/>
- 8 *Stringading solution*, stringading.com ©2022. [cited 26.09.2022] Disposable:[ttps://www.](ttps://www.stringading.com/blog/online-string-art-generator) [stringading.com/blog/online-string-art-generator](ttps://www.stringading.com/blog/online-string-art-generator) https://www.stringading.com/blog/online-string-art-generator
- 9 *Thead Art (String Art) solution*, Google Play. [cited 28.09.2022] Disposable:[https://play.google.](https://play.google.com/store/apps/details?id=in.fourT.stringart) [com/store/apps/details?id=in.fourT.stringart](https://play.google.com/store/apps/details?id=in.fourT.stringart)
- 10 *Alinedeco solution*, make.alinedeco.com. [cited 30.09.2022] Disposable:[http://make.alinedeco.](http://make.alinedeco.com/design/) [com/design/](http://make.alinedeco.com/design/)
- 11 ELIAS, Rimon; *Digital Media: A Problem-solving Approach for Computer Graphics*. Springer International Publishing Switzerland 2014. ISBN 978-3-319-05139-9
- 12 AGOSTON, Max K.; *Computer Graphics and Geometric Modeling: Implementation and Algorithm*. Springer-Verlag London Limited 2005. ISBN 1-85233-818-0
- 13 *DDA Line Drawing Algorithm :Explanation of the DDA Line Drawing Algorithm with examples*, medium.com. Disposable:[https://medium.com/geekculture/dda-line-drawing-algorithm](https://medium.com/geekculture/dda-line-drawing-algorithm-be9f069921cf)[be9f069921cf](https://medium.com/geekculture/dda-line-drawing-algorithm-be9f069921cf) [cited 5.10.2022]
- 14 Zongli Shi. *Graphics Programming. Principles and Algorithms*. Disposable:[https://www.whitman.](https://www.whitman.edu/Documents/Academics/Mathematics/2017/Shi.pdf) [edu/Documents/Academics/Mathematics/2017/Shi.pdf](https://www.whitman.edu/Documents/Academics/Mathematics/2017/Shi.pdf) [cited 20.10.2022]
- 15 *Tutorialspoint.com. Line Generation Algorithm.* Disposable: [https://www.tutorialspoint.com/](https://www.tutorialspoint.com/ computer_graphics/line_generation_algorithm.htm.) computer graphics/line generation algorithm.htm. [cited 22.10.2022]
- 16 *Patterns causing your image to glitch? That's a moiré problem.*, Adobe. Disposable:[https://www.](https://www.adobe.com/creativecloud/photography/discover/anti-aliasing.html) [adobe.com/creativecloud/photography/discover/anti-aliasing.html](https://www.adobe.com/creativecloud/photography/discover/anti-aliasing.html) [cited 27.10.2022]
- 17 Allan V. Oppenheim. *Discrete-Time Signal Processing.* Prentice Hall, 2 edition, 1990. ISBN 0137549202.
- 18 Franklin C. Crow. *The aliasing problem in computer generated shaded images.* volume 20. Communications of the ACM, November 1977
- 19 KESTEN, Victor.*Evaluating Different Spatial Anti Aliasing Techniques* EXAMENSARBETE TEKNIK, GRUNDNIVÅ, 15 HP, STOCKHOLM SVERIGE 2017. Disposable:[https://kth.diva-portal.](https://kth.diva-portal.org/smash/get/diva2:1106244/FULLTEXT01.pdf) [org/smash/get/diva2:1106244/FULLTEXT01.pdf](https://kth.diva-portal.org/smash/get/diva2:1106244/FULLTEXT01.pdf) [cited 15.11.2022]
- 20 *Ruby on Rails*. Wikipedia. [cited 15.11.2022] Disposable: [https://en.wikipedia.org/wiki/Ruby\\_](https://en.wikipedia.org/wiki/Ruby_on_Rails) [on\\_Rails](https://en.wikipedia.org/wiki/Ruby_on_Rails)
- 21 *Devise Ruby Gem*. Github. [cited 28.11. 2022] Disposable: [https://github.com/heartcombo/](https://github.com/heartcombo/devise) [devise](https://github.com/heartcombo/devise)
- 22 *Sidekiq Ruby Gem*. sidekiq.org. [cited 29.11.2022] Disposable: <https://sidekiq.org/>
- 23 *Sidekiq*. Wikipedia. [cited 29.11.2022] Disposable: <https://en.wikipedia.org/wiki/Sidekiq>
- 24 KRUCHTEN, Philippe. *Architectural Blueprints The "4+1" View Model of Software Architecture.*In: *IEEE Software 12 (6), pp. 42-50.* [cited 15.02.2021] Disposable: [https://www.cs.ubc.ca/~gregor/](https://www.cs.ubc.ca/~gregor/teaching/papers/4+1view-architecture.pdf) [teaching/papers/4+1view-architecture.pdf](https://www.cs.ubc.ca/~gregor/teaching/papers/4+1view-architecture.pdf) [cited 5.12.2022]
- 25 MILES, Russ, HAMILTON Kim. *Learning UML 2.0*. O'Reilly Media; 1st edition, 2006. ISBN 0596009828